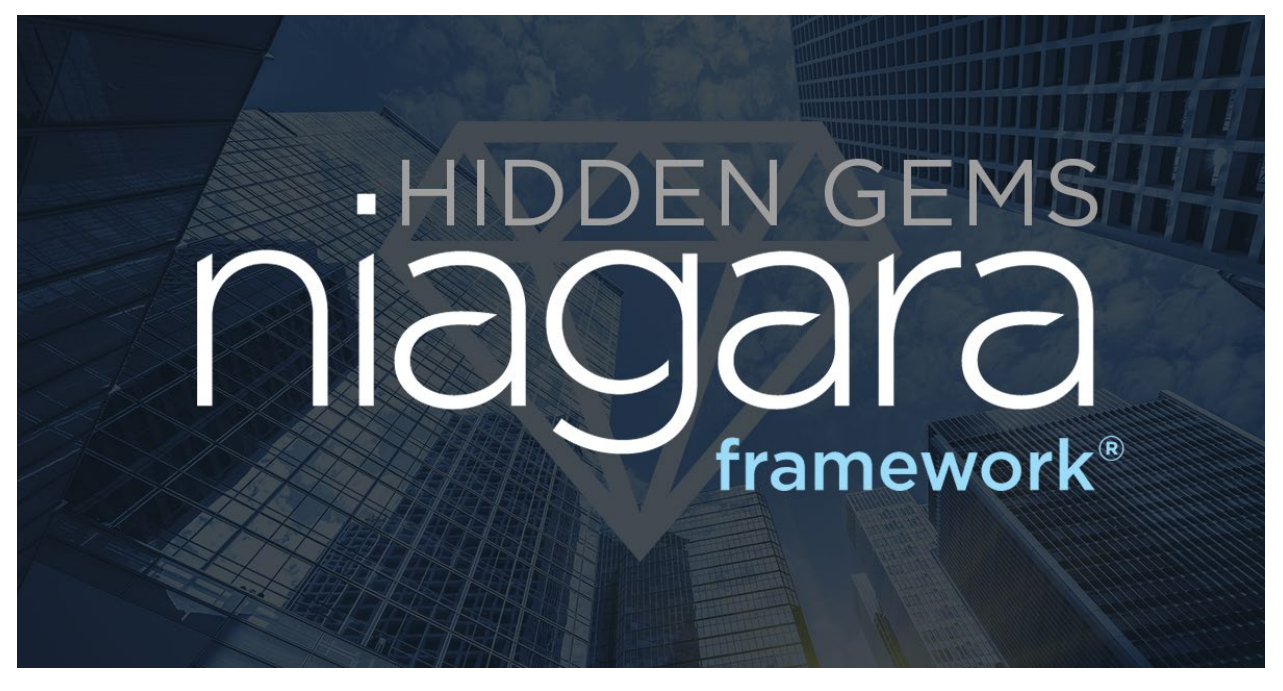

NEW in Niagara 4.12!! Tridium is excited to introduce Niagara Hidden Gems, a collection of smaller features with each release which provides specific ongoing value for Niagara stations, applications, services and/or end-users.

Upgrade to Niagara 4.12 now to take advantage of these features!

## Visualization

### HTML5 ColorEditor

- The HTML5 webChart now includes an HTML5 color palette that can be used to select the color of charting elements displayed therein. The HTML5 ColorEditor can also be used within WebWiresheet with a text box to select the color for code comments.
- Supports loading both a Color object and a String (to handle the BWsTextBlock case)

#### PX Transform Pane – Mirror, Flip & Rotate

- In previous versions of Niagara, users were unable to rotate, flip, and mirror images within a Px graphic, which increased the amount of time when creating custom graphics as they had to utilize  $3<sup>rd</sup>$  party applications to complete this task.
- TransformPane has been added to px for bajaui / bajaux and hx. This pane supports multiple transform modes and may have a Label, Picture, Button, or another TransformPane embedded in the content. Exporting to PDF will not apply any transform and will print out a warning if there is a transform pane that has a transformation of none.

#### HTML5 GridTable Export

- In previous versions of Niagara, the export button for HTML5 grid tables was not available when embedded within a Px graphic, which forced users to view the table directly when attempting to export its data.
- The HTML5 grid table now includes an export button so that users can export data from grid table when embedded within Px graphics.

# Tagging

### New Version Property on All Dictionaries

• A new version property is available on Tag Dictionary and Smart Tag Dictionary types. The format of this property is not predefined, and its value is not automatically updated. It can be used by dictionary creators to mark a certain set of tags, tag groups, relations, and tag rules. The read-only flag will be set when the dictionary's frozen property is true and unset when the frozen property is false.

### Ad-Hoc Enum Range Support

- In previous Niagara versions, when adding a tag definition of the DynamicEnum type to a tag dictionary, there was no way to assign an enumRange. When a component is tagged using that tag definition, the tag value only has a drop-down selector to pick/enter an ordinal value and the drop-down selector is not populated with tag names.
- An EnumRange property has been added to a new DynamicEnumTagInfo type, and the HTML5 Tag Manager now provides a compact field editor for editing range of a DynamicEnum tag.
- This type replaces the SimpleTagInfo with its DefValue property set to a DynamicEnum in the TagDictionary palette. This DynamicEnumTagInfo can be used wherever SimpleTagInfos are used (TagDefinitions, TagGroup TagList, and TagRule TagList). The DefValue ordinal will be re-encoded with the EnumRange property value whenever that property is changed. This DynamicEnum with an EnumRange facilitates selection in the TagDictionary, is copied to direct tag slots, and is visible on implied tag values.

## **Connectivity**

### kitControl Reset Component

- In previous versions of Niagara, the reset component in kitControl provided limited flexibility in the behavior of the out slot when the inA value exceeded the input limits, as it would remain at either the maximum or minimum out value.
- A new property (Input Limits Exceeded Mode) has been added to the kitControl Reset component to control the Out status of the Reset component when either Input Low Limit or Input High Limit is exceeded.

• The "Use Exceeded Limit" mode behaves identically to the previous Reset component, setting the value of the Reset Out to the exceeded limit (low or high). The "Set Status To Null" mode will set the value of the Reset Out to the exceeded limit (low or high), but will also set the status of Out to null.

# Deployment

### Installer Enhancements

- In previous Niagara versions, the installer for both Windows and Linux Supervisors provided an option to optionally install the Niagara Documentation in the docs/javadoc install image contents; however, there was an additional javadoc folder in the nre-config.dist file for the local platform regardless of the user selection.
- The installer no longer presents the option to install documentation, as it is now always installed, making the condition of determining its impact on the file size moot (since it will already be part of nre-config)